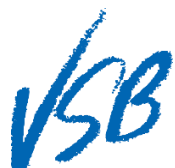

## First Time Logging In **Ghi Danh Vào Mạng Lần Đầu**

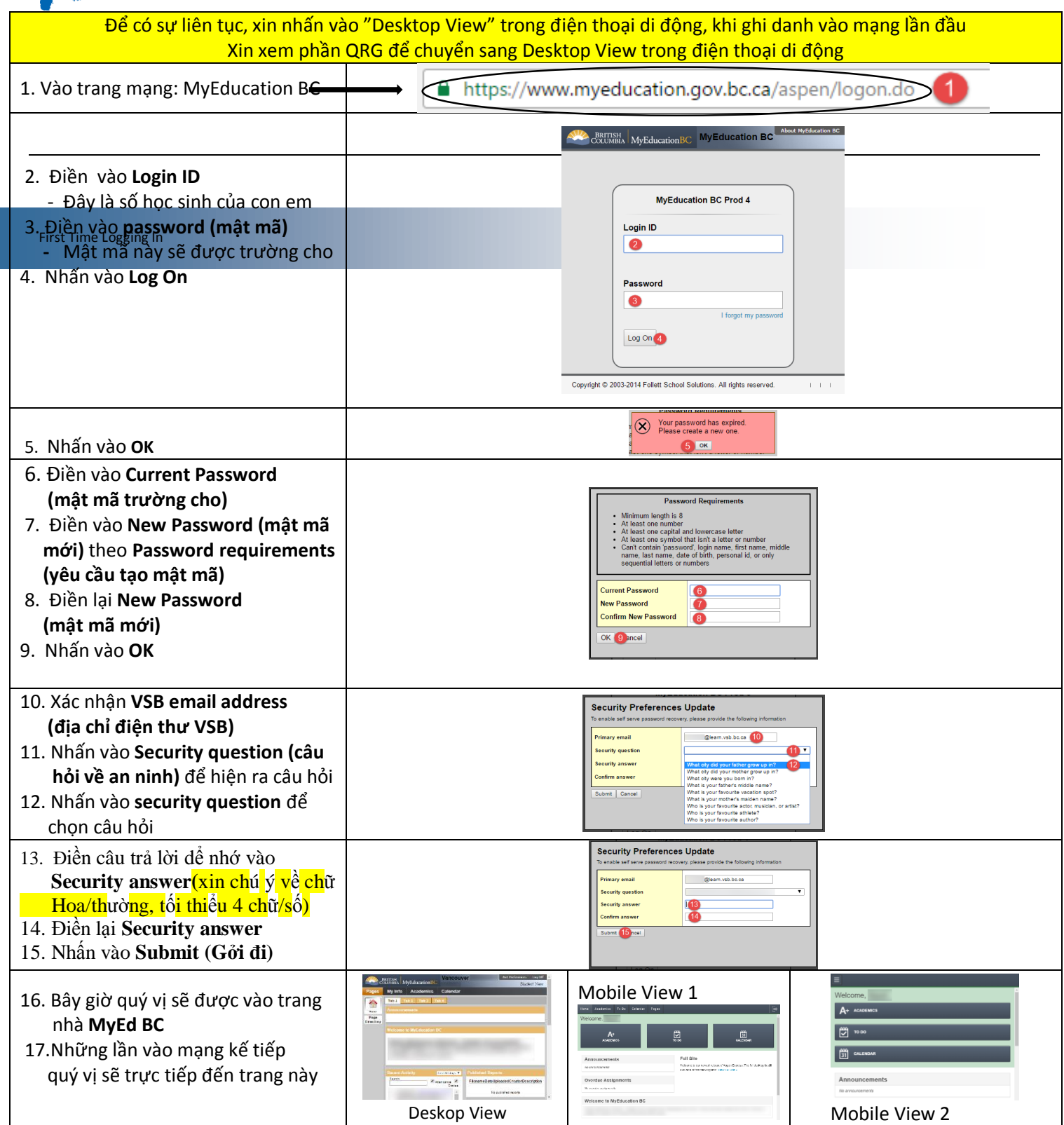